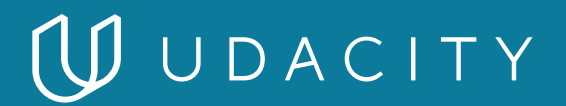

**NANODEGREE PROGRAM SYLLABUS**

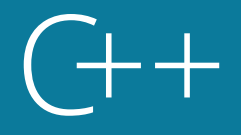

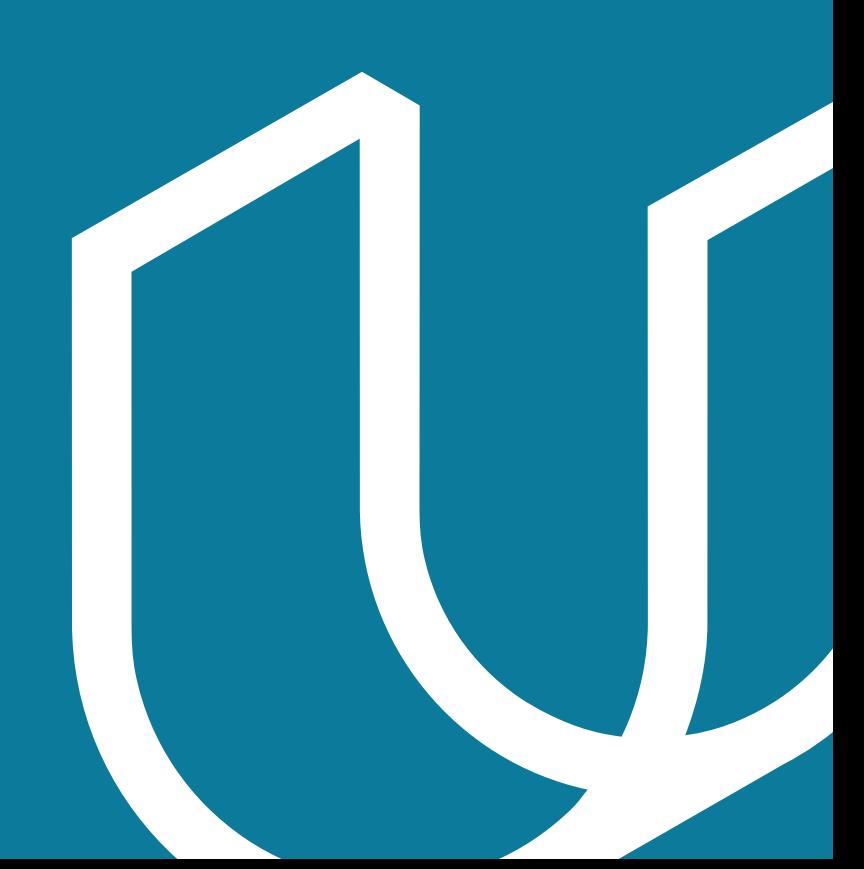

# Overview

Learn C++, a high-performance programming language used in the world's most exciting engineering jobs - from self-driving cars and robotics, to web browsers, media platforms, servers, and even video games.

Get hands-on experience by coding five real-world projects. Learn to build a route planner using OpenStreetMap data, write a process monitor for your computer, and implement your own smart pointers. Finally, showcase all your newfound skills by building a multithreaded traffic simulator and coding your own C++ application.

Prerequisite Knowledge: To optimize your chances of success in the C++ Nanodegree program, we recommend intermediate knowledge of any programming language.

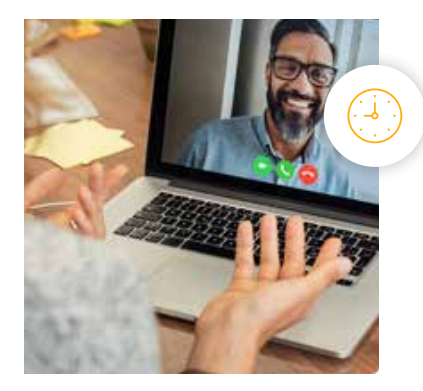

**Estimated Time**: 4 Months at 10hrs/week

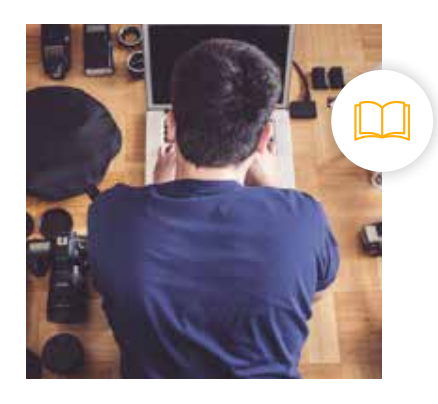

**Prerequisites**: Intermediate Programming

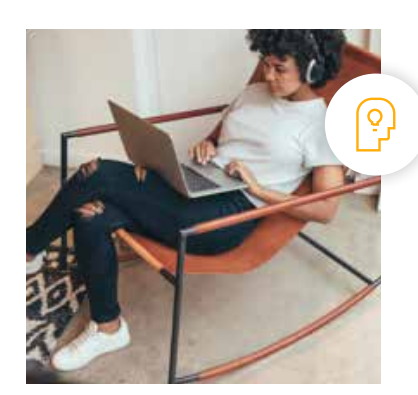

**Flexible Learning**: Self-paced, so you can learn on the schedule that works best for you.

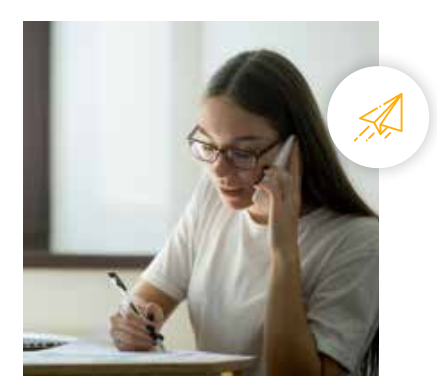

**Need Help? [udacity.com/advisor](http://udacity.com/advisor)** Discuss this program with an enrollment advisor.

# Course 1: C++ Foundations

Learn basic C++ syntax, functions, containers, and compiling and linking with multiple files. Use OpenStreetMap and the 2D visualization library IO2D to build a route planner that displays a path between two points on a map.

# **Course Project**

Build an OpenStreetMap Route Planner

You'll learn about OpenStreetMap data and look at IO2D map display code. You will extend the IO2D map display code to use A\*, so your program will be able to find a path between two points on the map. When the project is finished, you will be able to select starting and ending areas on a city map, and your program will find a path along the city streets to connect the start and end.

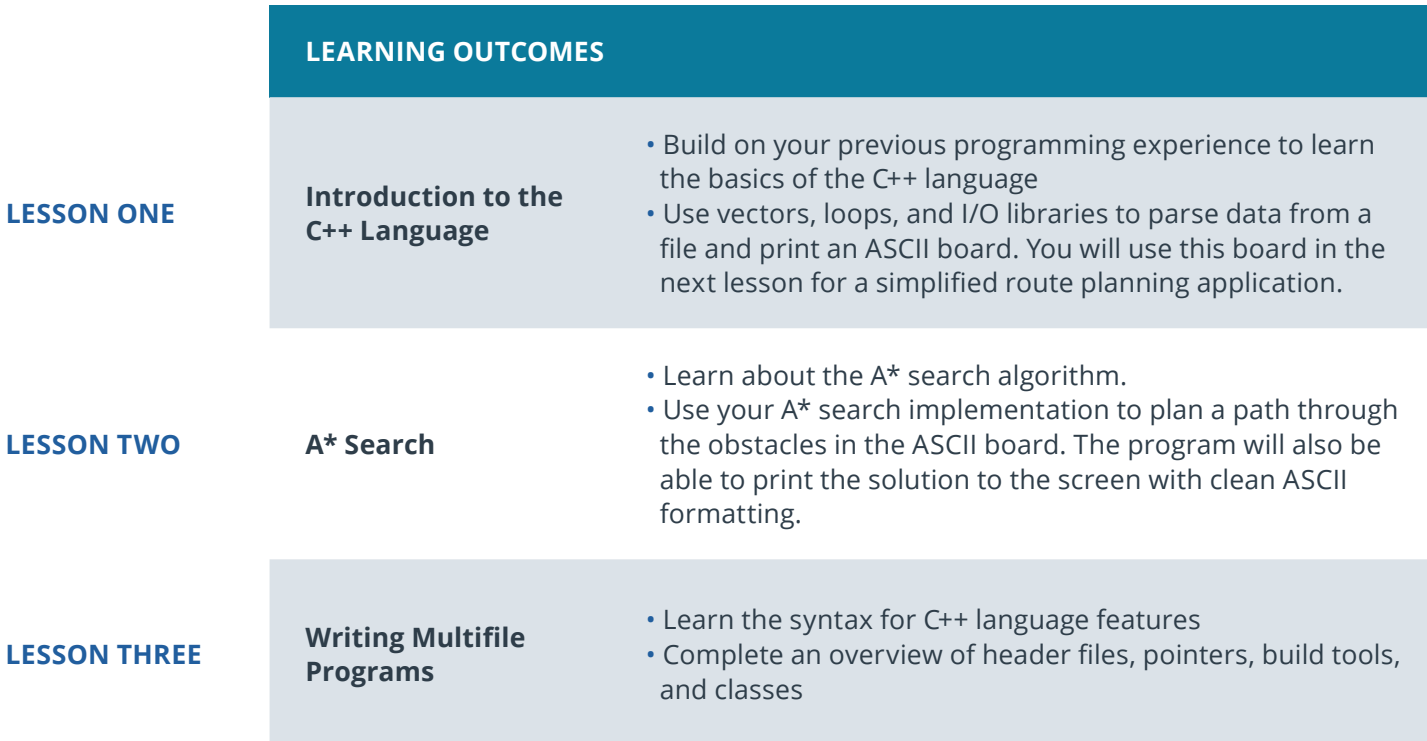

# Course 2: Object-Oriented Programming

Explore Object-Oriented Programming (OOP) in C++ with examples and exercises covering the essentials of OOP like abstraction and inheritance all the way through to advanced topics like polymorphism and templates. In the end, you'll build a Linux system monitor application to demonstrate C++ OOP in action!

# **Course Project** System Monitor

In this project, you'll get a chance to put C++ OOP into action! You'll write a Linux system monitor with similar functionality to the widely used htop application. This will not only provide you more familiarity the Linux operating system, but also give you insights into how a collection of objects can function together in C++ to form an exciting and complete application!

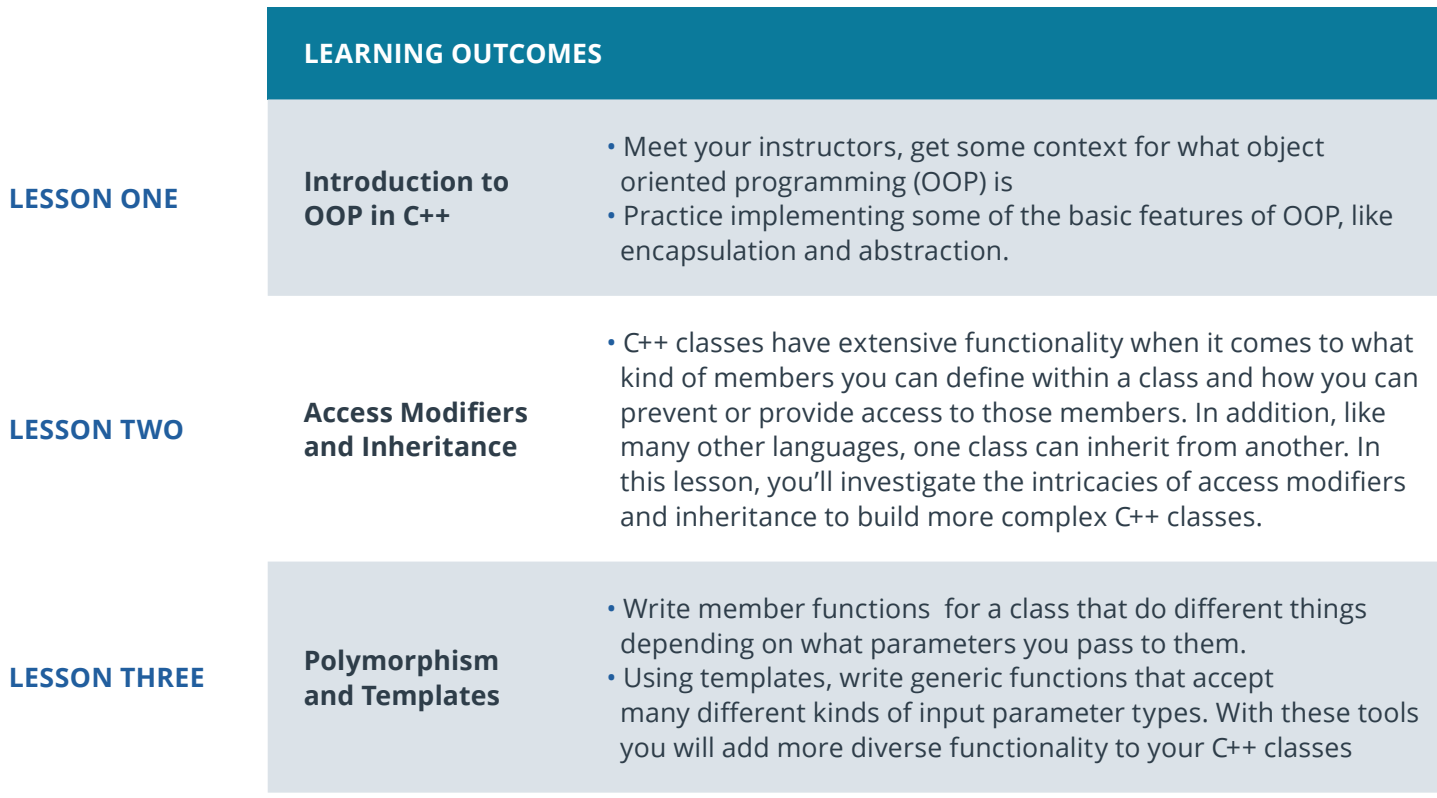

# Course 3: Memory Management

Discover the power of memory management in C++ by diving deep into stack vs. heap, pointers, references, new, delete, smart pointers, and much more. By the end, you'll be ready to work on a chatbot using modern C++ memory management techniques!

# **Course Project** ChatBot

The ChatBot project creates a dialogue where users can ask questions about some aspects of memory management in C++. Your task will be to optimize the project with memory management in mind using modern concepts such as smart pointers and move semantics.

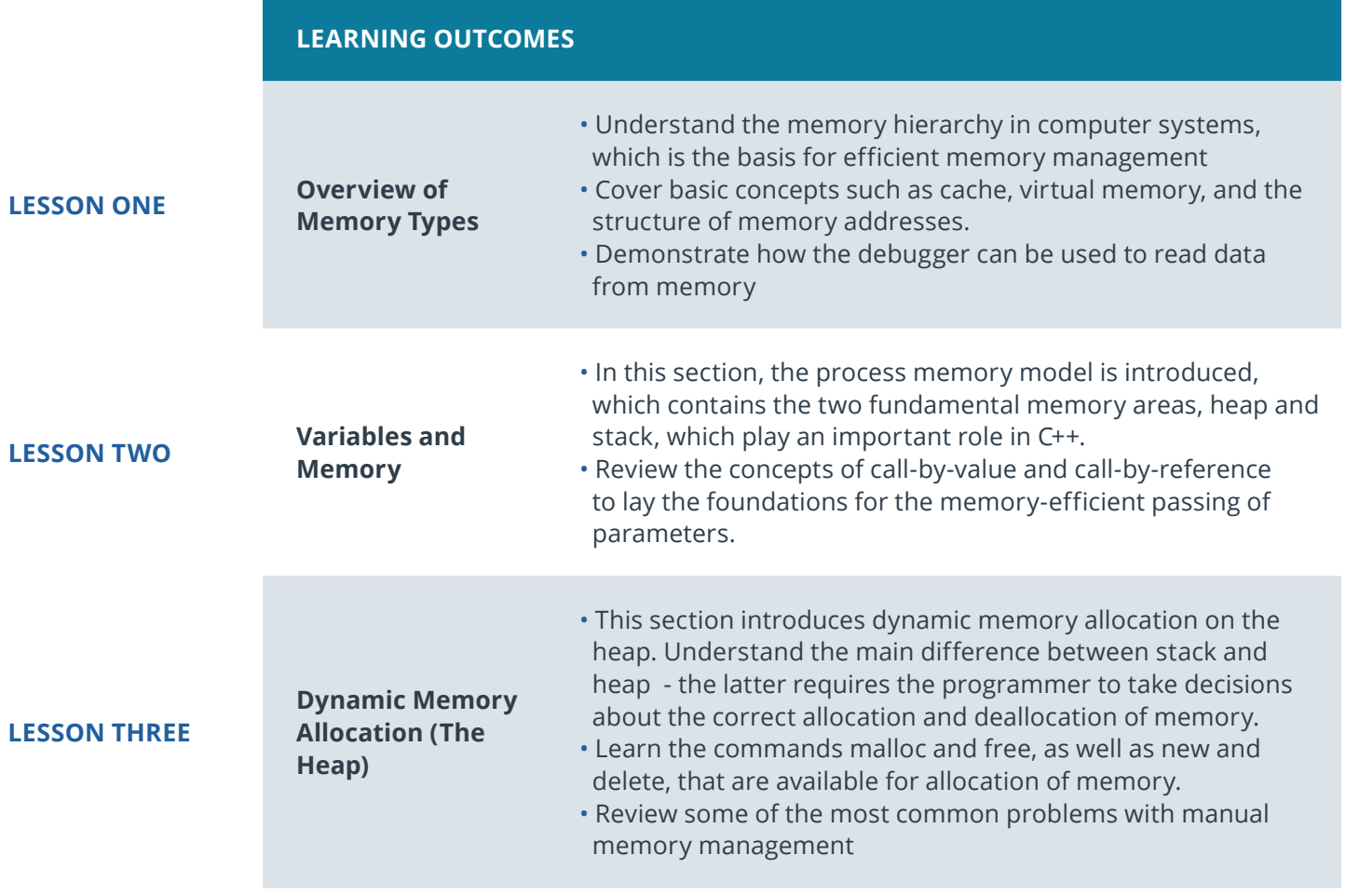

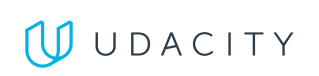

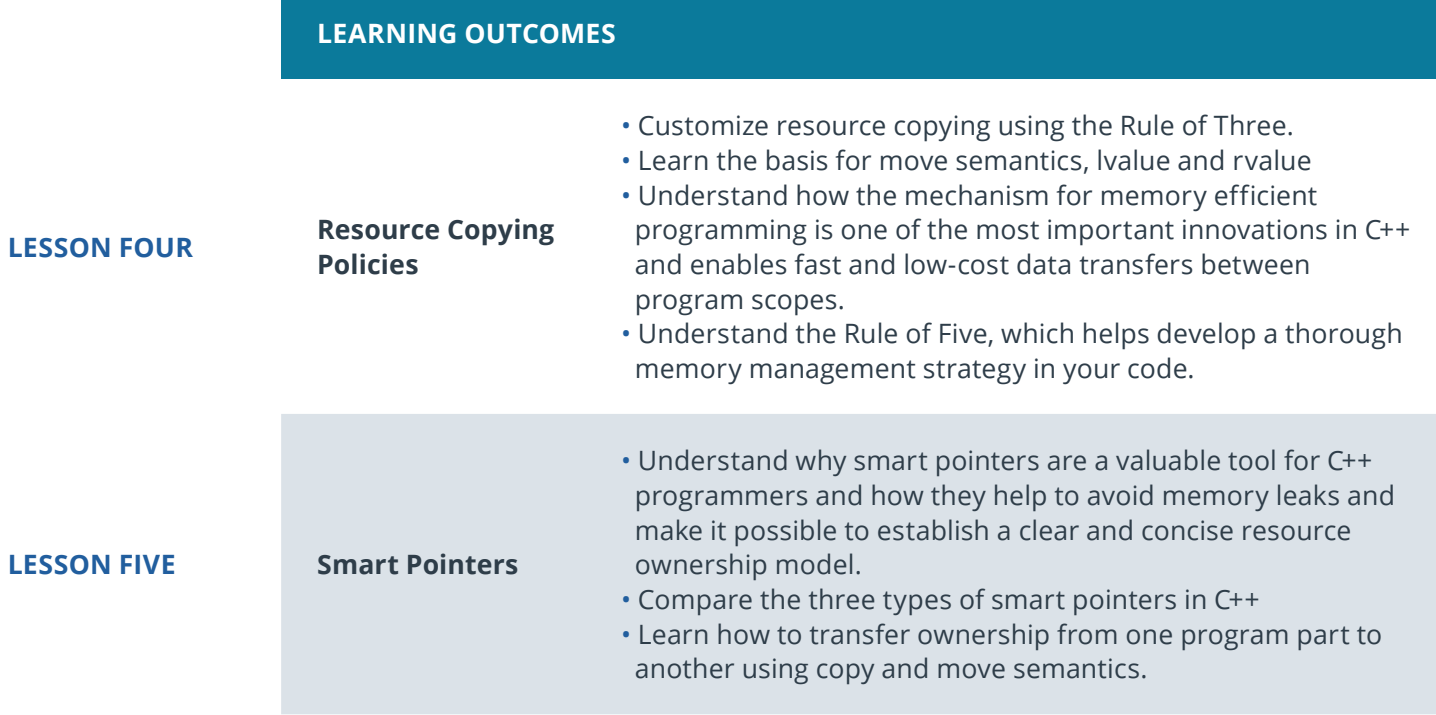

# Course 4: Concurrency

Concurrent programming runs multiple threads of execution in parallel. Concurrency is an advanced programming technique that, when properly implemented, can dramatically accelerate your C++ programs.

# **Course Project** Concurrent Traffic **Simulation**

Build a multithreaded traffic simulator using a real urban map. Run each vehicle on a separate thread, and manage intersections to facilitate traffic flow and avoid collisions using state-of-the-art concurrency concepts.

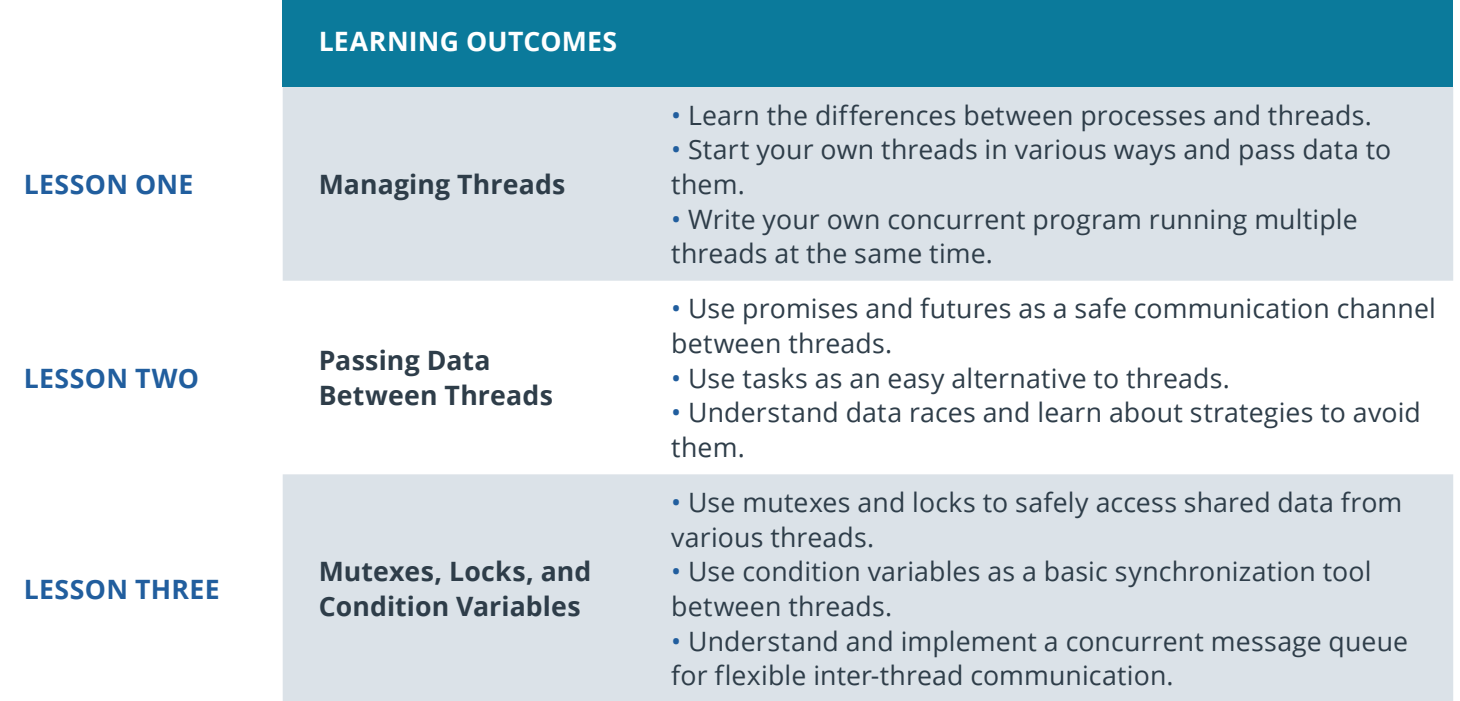

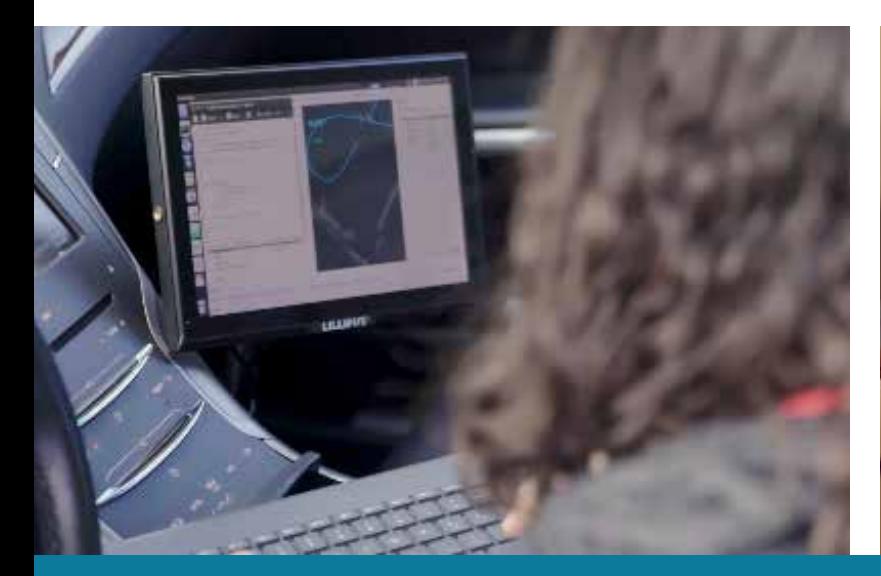

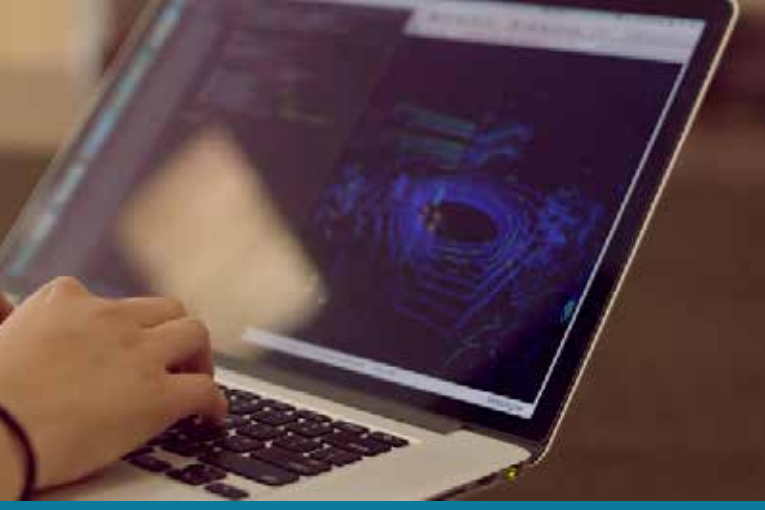

**Need Help?** Speak with an Advisor: **[www.udacity.com/advisor](http://www.udacity.com/advisor)** C++ | 7

# Course 4: Capstone Project

Put your C++ skills to use on a project of your own! You'll utilize the core concepts from this Nanodegree program - object-oriented programming, memory management, and concurrency - to build your own application using C++.

**Course Project** Build Your Own C++ Application

- Choose your application.
- Design the architecture.
- Build a prototype.

Complete your application, utilizing the core skills you have developed: C++ fundamentals, object-oriented programming, memory management, and concurrency.

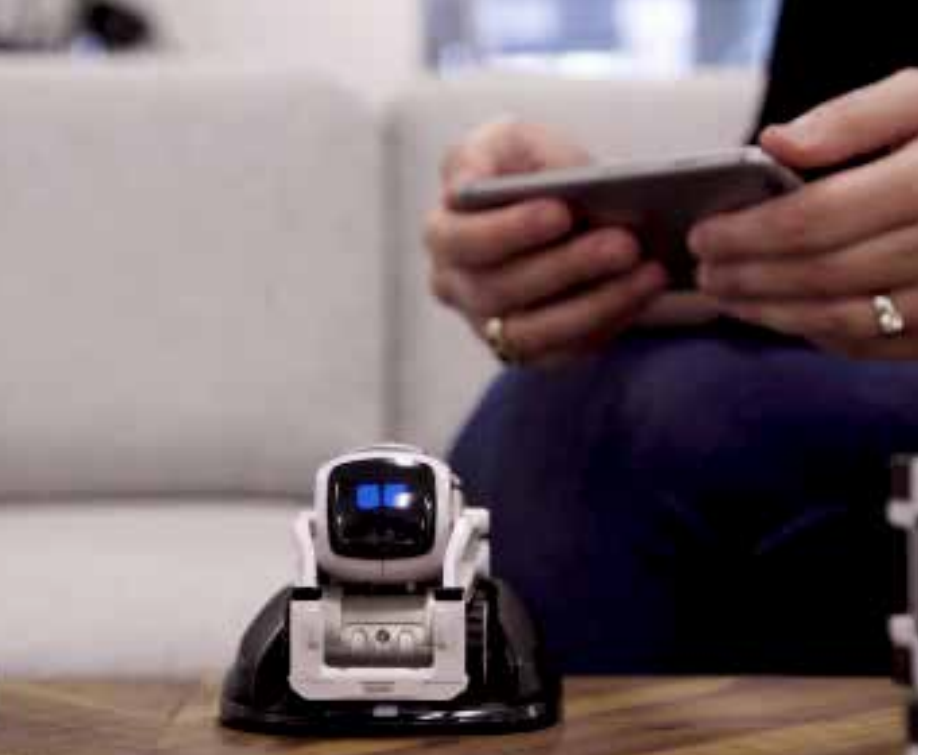

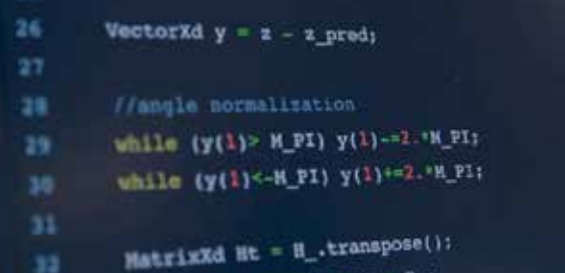

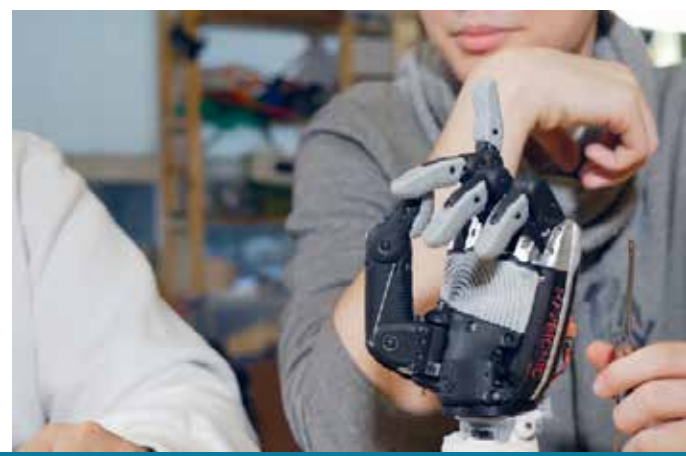

**Need Help?** Speak with an Advisor: **[www.udacity.com/advisor](http://www.udacity.com/advisor)** C++ | 8

# $J$  UDACITY

# Our Classroom Experience

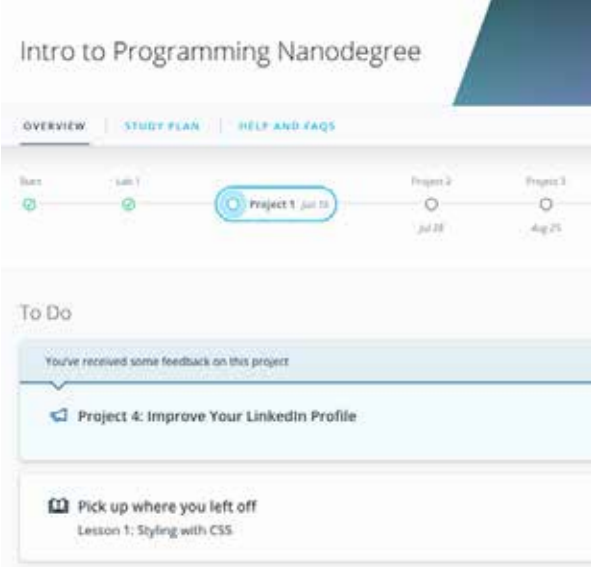

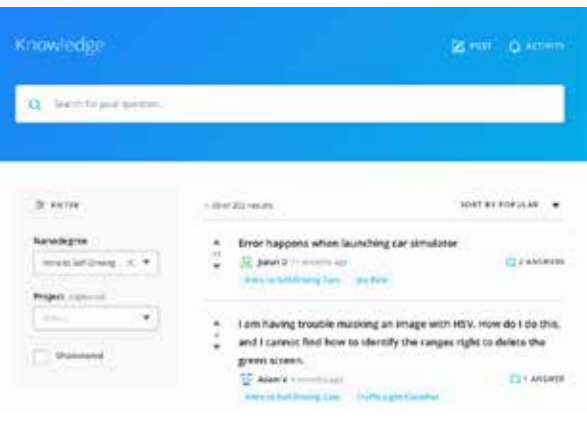

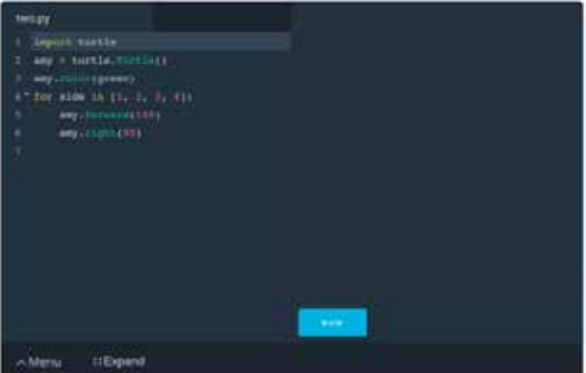

### **REAL-WORLD PROJECTS**

Build your skills through industry-relevant projects. Get personalized feedback from our network of 900+ project reviewers. Our simple interface makes it easy to submit your projects as often as you need and receive unlimited feedback on your work.

## **KNOWLEDGE**

Find answers to your questions with Knowledge, our proprietary wiki. Search questions asked by other students and discover in real-time how to solve the challenges that you encounter.

### **STUDENT HUB**

Leverage the power of community through a simple, yet powerful chat interface built within the classroom. Use Student Hub to connect with your technical mentor and fellow students in your Nanodegree program.

### **WORKSPACES**

See your code in action. Check the output and quality of your code by running them on workspaces that are a part of our classroom.

### **QUIZZES**

Check your understanding of concepts learned in the program by answering simple and auto-graded quizzes. Easily go back to the lessons to brush up on concepts anytime you get an answer wrong.

## **CUSTOM STUDY PLANS**

Work with a mentor to create a custom study plan to suit your personal needs. Use this plan to keep track of your progress toward your goal.

## **PROGRESS TRACKER**

Stay on track to complete your Nanodegree program with useful milestone reminders.

# WUDACITY

# Learn with the Best

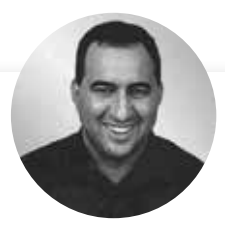

David Silver HEAD OF SELF-DRIVING CARS AT UDACITY

David Silver leads the School of Autonomous Systems at Udacity. Before Udacity, David was a research engineer on the autonomous vehicle team at Ford. He has an MBA from Stanford, and a BSE in Computer Science from Princeton.

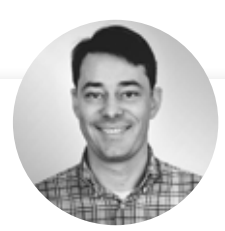

# Stephen Welch

CONTENT DEVELOPER AT UDACITY

Stephen is a Content Developer at Udacity and has worked on the C++ and Self-Driving Car Engineer Nanodegree programs. He started teaching and coding while completing a Ph.D. in mathematics, and has been passionate about engineering education ever since.

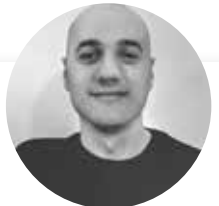

# Ermin Kreponic

## SOFTWARE ENGINEER AT ABSTRACT THINKING

Ermin Kreponic is a skilled Java & C++ developer who has taught dozens of online courses in multiple coding languages. Ermin currently works as a cyber-security training architect and is a strong proponent of open-source technologies.

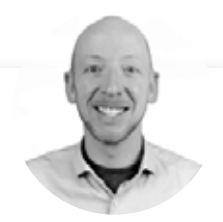

# Andreas Haja

# PROFESSOR AT UNIVERSITY OF APPLIED SCIENCES

Andreas Haja is an engineer, educator, and autonomous vehicle enthusiast. Andreas now works as an engineering professor in Germany. Previously, he developed computer vision algorithms and autonomous vehicle prototypes using C++.

# All Our Nanodegree Programs Include:

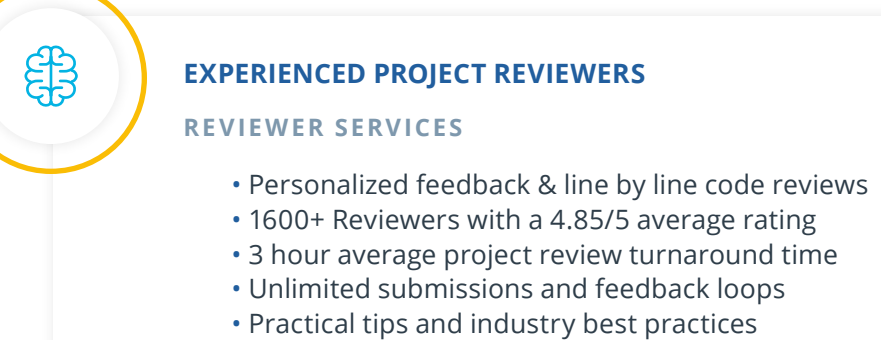

• Additional suggested resources to improve

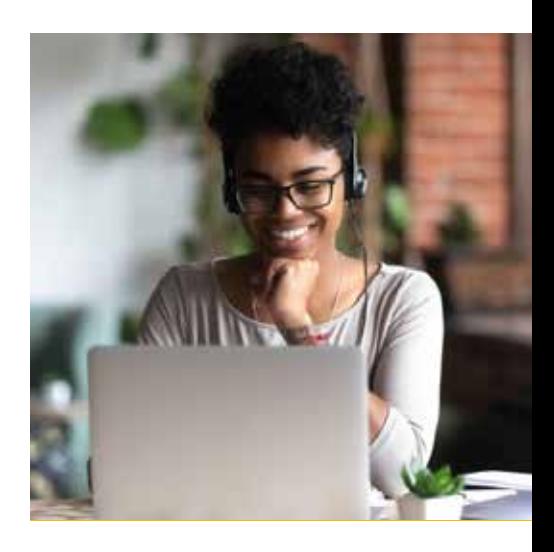

# **TECHNICAL MENTOR SUPPORT**

### **MENTORSHIP SERVICES**

 $\sum_{i=1}^{n}$ 

 $\beta$ 

- Questions answered quickly by our team of technical mentors
- 1000+ Mentors with a 4.7/5 average rating
- Support for all your technical questions

## **PERSONAL CAREER SERVICES**

### **CAREER SUPPORT**

- Resume support
- Github portfolio review
- LinkedIn profile optimization

# Frequently Asked Questions

### **PROGRAM OVERVIEW**

## **WHY SHOULD I ENROLL?**

C++ is a compiled, high-performance language. Robots, automobiles, and embedded software all depend on C++ for speed of execution. This program is designed to turn software engineers into C++ developers. You will use C++ to develop object-oriented programs, to manage memory and system resources, and to implement parallel programming.

## **WHAT JOBS WILL THIS PROGRAM PREPARE ME FOR?**

C++ is the industry standard for high-performance computer programming. As such, advanced knowledge of this programming language can open the doors for you to work in a variety of industries, including C++ engineering, robotics software, IoT, mobile communications, video game development, operating systems, networking, AI, embedded systems, and more. Your opportunities and roles might include:

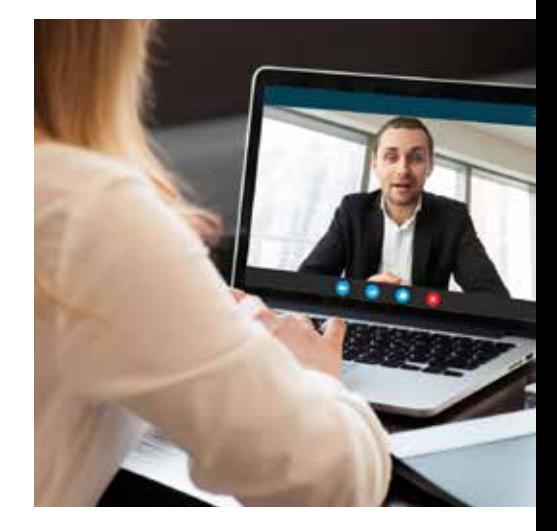

- C++ Software Developer
- Self-Driving Car Engineer
- Robotics Software Engineer
- Embedded Systems Engineer
- Entry-Level Game Programmer

## **HOW DO I KNOW IF THIS PROGRAM IS RIGHT FOR ME?**

This program is right for you if you're an intermediate-level programmer familiar with functions and classes who wants to become a C++ developer or pursue a career in robotics software, IoT, mobile communications, video game development, operating systems, networking, AI, embedded systems, and more.

## **ENROLLMENT AND ADMISSION**

### **DO I NEED TO APPLY? WHAT ARE THE ADMISSION CRITERIA?**

There is no application. This Nanodegree program accepts everyone, regardless of experience and specific background.

### **WHAT ARE THE PREREQUISITES FOR ENROLLMENT?**

To optimize your chances of success in the C++ Nanodegree program, we recommend intermediate knowledge of any programming language.

## **IF I DO NOT MEET THE REQUIREMENTS TO ENROLL, WHAT SHOULD I DO?**

For students who have little or no coding background, our Introduction to Programming Nanodegree program is an opportunity to learn object-oriented programming in Python. If you are interested in self-driving cars and have no programming experience, the Intro to Self-Driving Cars Nanodegree program will

# WUDACITY

# FAQs Continued

teach you the basics of object-oriented programming in C++, as well as linear algebra and calculus.

## **TUITION AND TERM OF PROGRAM**

## **HOW IS THIS NANODEGREE PROGRAM STRUCTURED?**

The C++ Nanodegree program is comprised of content and curriculum to support five (5) projects. We estimate that students can complete the program in four (4) months, working 10 hours per week.

Each project will be reviewed by the Udacity reviewer network. Feedback will be provided and if you do not pass the project, you will be asked to resubmit the project until it passes.

## **HOW LONG IS THIS NANODEGREE PROGRAM?**

Access to this Nanodegree program runs for the length of time specified in the payment card on the Nanodegree program overview page. If you do not graduate within that time period, you will continue learning with month to month payments. See the **[Terms of U](https://www.udacity.com/legal/en-us/terms-of-use)se** for other policies around the terms of access to our Nanodegree programs.

## **I HAVE GRADUATED FROM THE C++ NANODEGREE PROGRAM, WHERE SHOULD I GO FROM HERE?**

We highly recommend the Self-Driving Car Engineer, Robotics Software Engineer, and Flying Car and Autonomous Flight Engineer Nanodegree programs. All of these programs use C++, and as a graduate of the C++ Nanodegree program, you'll have the coding skills necessary to succeed in these programs and the opportunity to specialize in specific areas of robotics and autonomous systems.

#### **SOFTWARE AND HARDWARE**

#### **WHAT SOFTWARE AND VERSIONS WILL I NEED IN THIS PROGRAM?**

For this Nanodegree program, you will code with C++17. An internet connection is required. All coding can be done in our GPU-enabled Linux Workspace that runs in your browser.

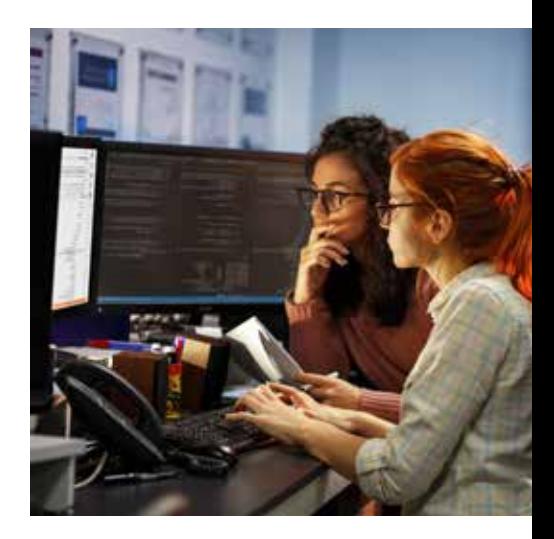